### **Teraz bajty (3D). Informatyka dla szkoły podstawowej. Klasa 4**

# **Opis założonych osiągnięć ucznia – przykłady wymagań na poszczególne oceny szkolne dla klasy 4**

# **Grażyna Koba**

#### **Ocenie na zajęciach podlegać będą:**

• ćwiczenia wykonywane podczas lekcji,

• odpowiedzi na pytania,

• aktywność podczas lekcji, notowana przez ucznia z tyłu w zeszycie(6 "plusów" – ocena celująca, 5 "plusów" – ocena bardzo dobra, 4 "plusy" – ocena dobra, 5 takich ocen, może podwyższyć ocenę za semestr. Ocenę niedostateczną uczeń otrzymuje za 3 "minusy"),

• zadania domowe,

• ćwiczenia sprawdzające i sprawdziany,

• prace dodatkowe( 3 prace dodatkowe, związane z tematyką zajęć informatycznych, ocenione, na co najmniej ocenę bardzo dobrą, mogą podwyższyć ocenę za semestr. Można je dostarczyć przez pocztę e-mail: malgorzata.osciak@sppezino.pl lub na pendrive podczas trybu stacjonarnego nauczania)

### **Spis treści**

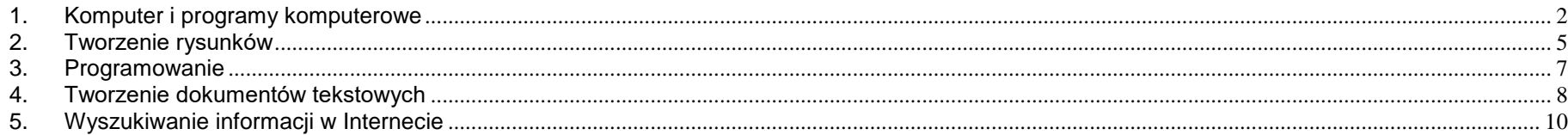

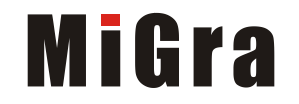

### <span id="page-1-0"></span>**1. Komputer i programy komputerowe**

#### **Osiągnięcia wychowawcze**

Uczeń:

- przestrzega zasad bezpiecznej pracy przy komputerze,
- jest odpowiedzialny za ogólny porządek na stanowisku komputerowym,
- stosuje zasady zdrowej pracy przy komputerze, w tym planuje przerwy w pracy i rekreację na świeżym powietrzu,
- przestrzega zasad korzystania z licencjonowanego oprogramowania,
- potrafi uszanować pracę innych, m.in. nie usuwa plików i nie kopiuje ich bez zgody autora lub nauczyciela,
- potrafi z zaangażowaniem argumentować zagrożenia wynikające z korzystania z niewłaściwych gier komputerowych, m.in. nie korzysta z gier zawierających elementy przemocy i okrucieństwa oraz nie nakłania kolegów do korzystania z takich gier.

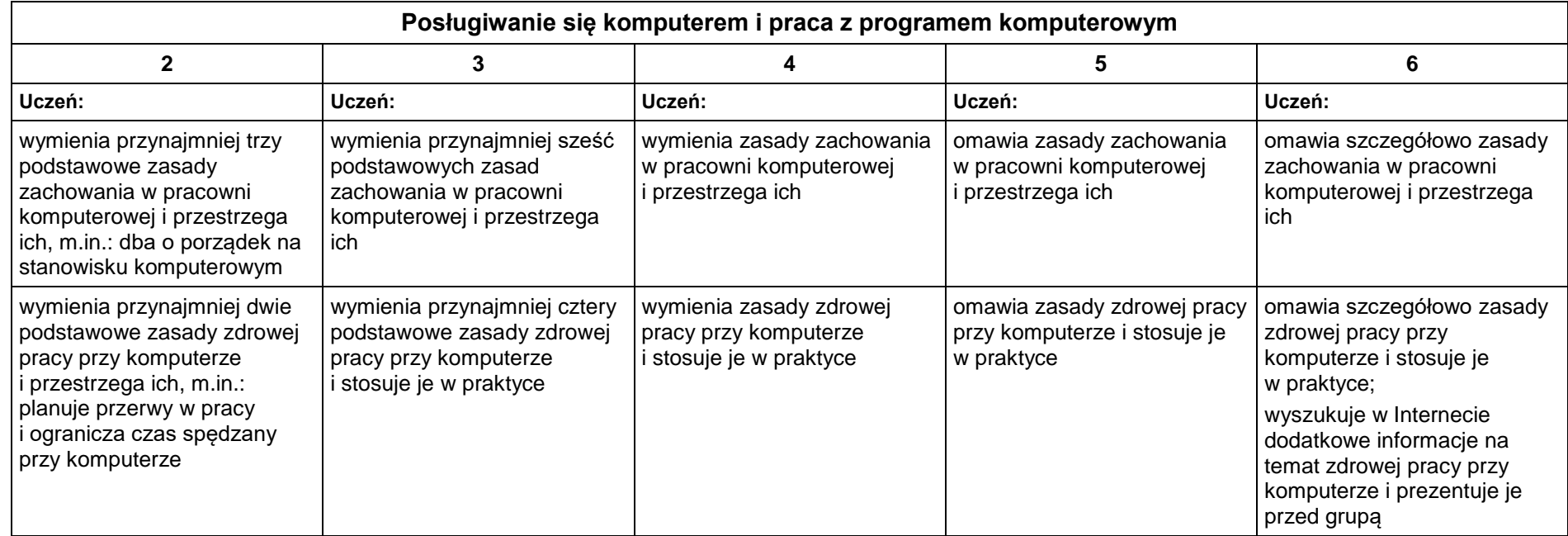

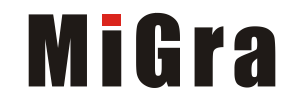

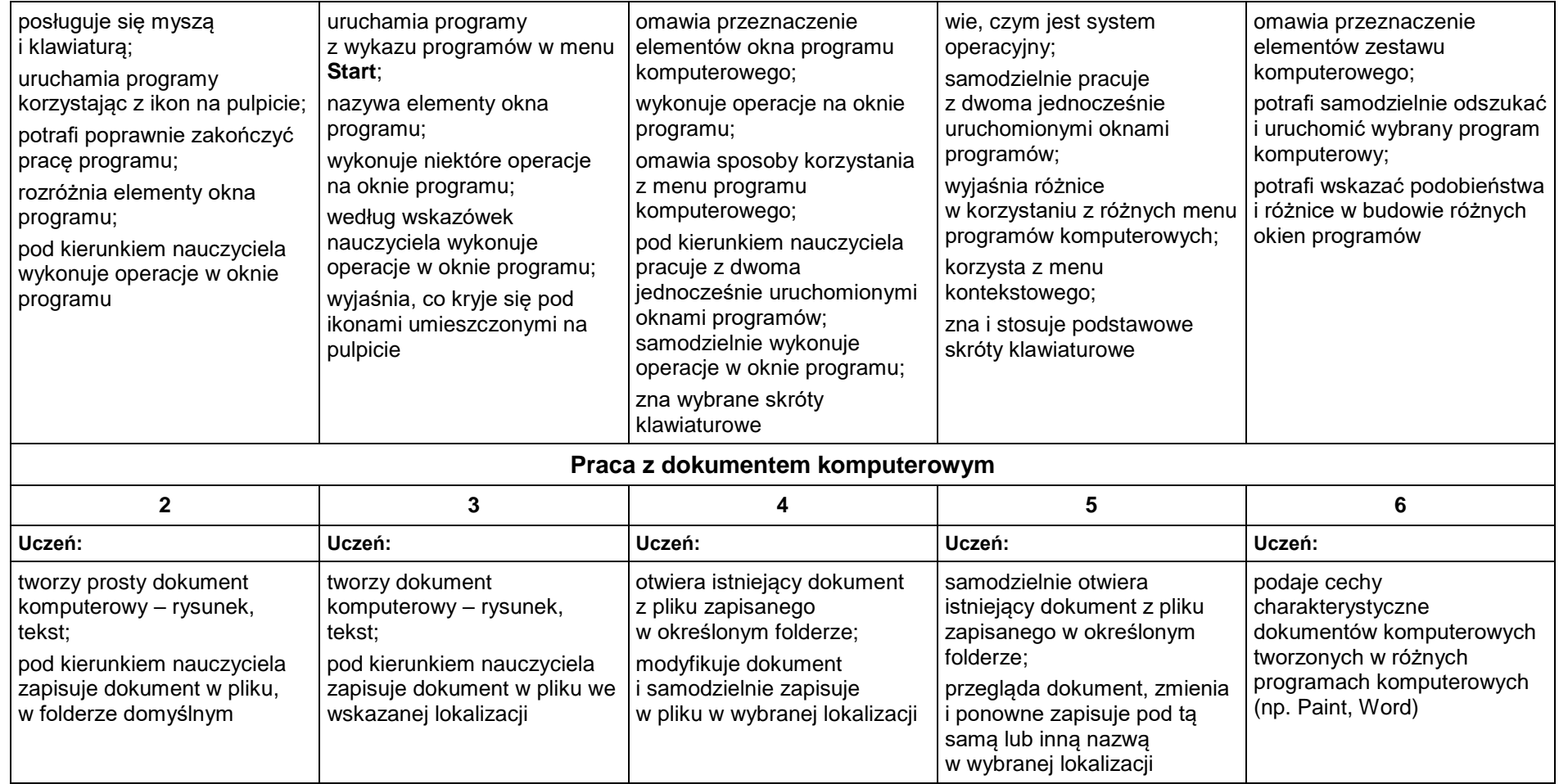

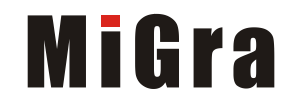

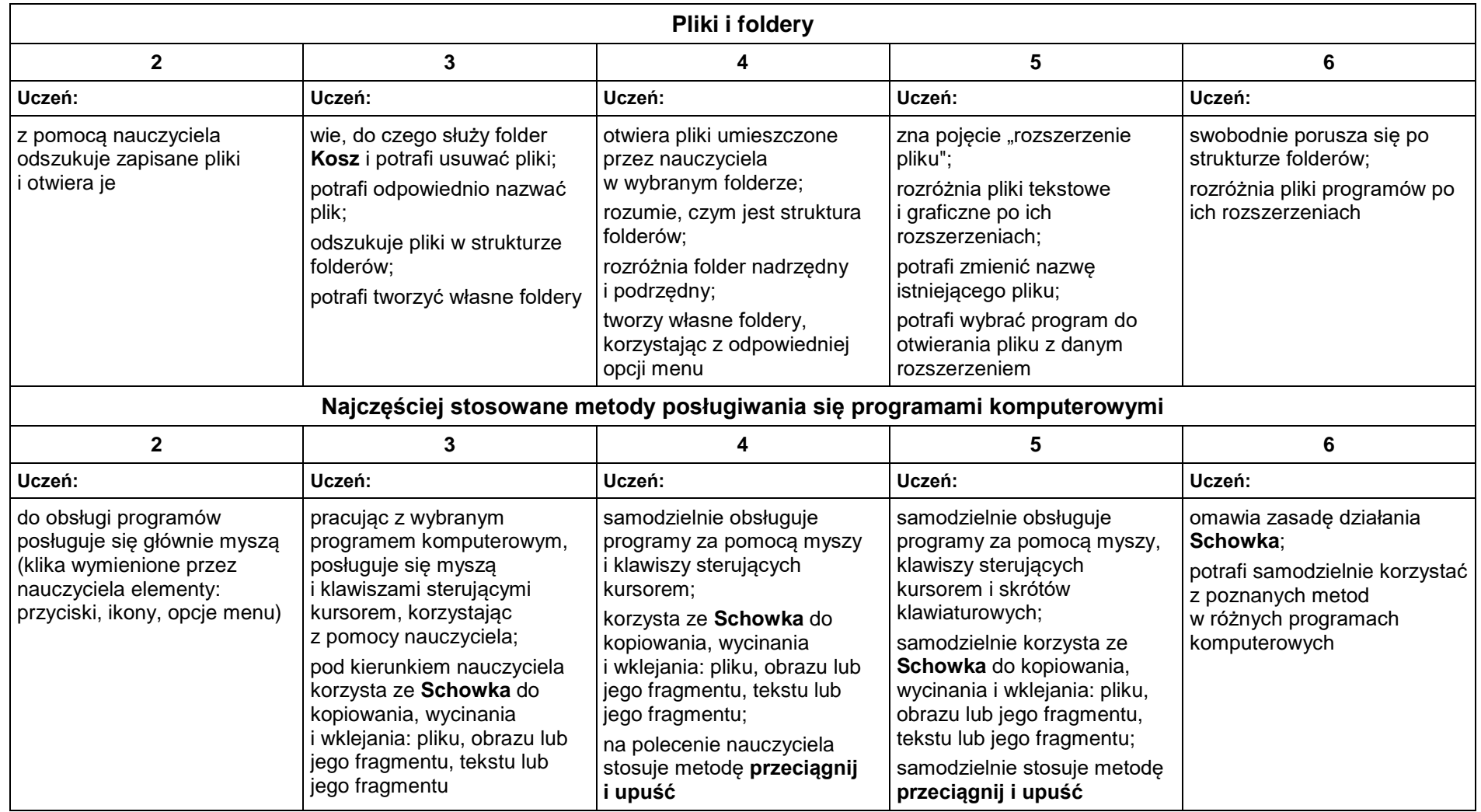

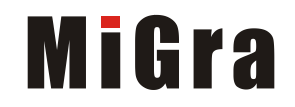

## <span id="page-4-0"></span>**2. Tworzenie rysunków**

### **Szczegółowe osiągnięcia wychowawcze**

Uczeń:

- słucha poleceń nauczyciela i systematyczne wykonuje ćwiczenia,
- stara się samodzielnie odkrywać możliwości programów komputerowych,
- rozwija indywidualne zdolności twórcze i wrażliwość estetyczną,
- potrafi stosować komputer do podniesienia efektywności uczenia się,
- potrafi odkrywać nowe obszary zastosowań komputera,
- potrafi współpracować w grupie,
- jest odpowiedzialny za powierzone zadania i zdyscyplinowany na lekcji.

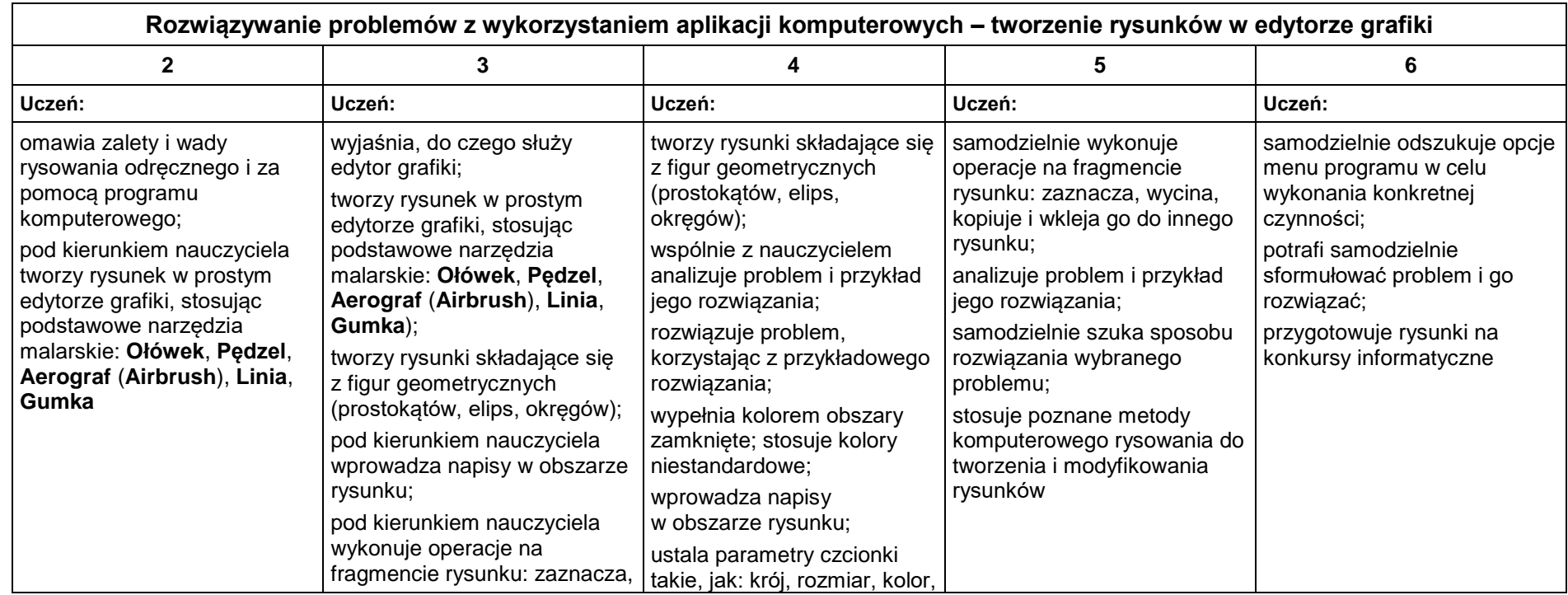

Grażyna Koba, *Teraz bajty (3D). Informatyka dla szkoły podstawowej. Klasa 4 Wymagania na oceny*

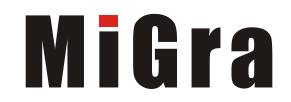

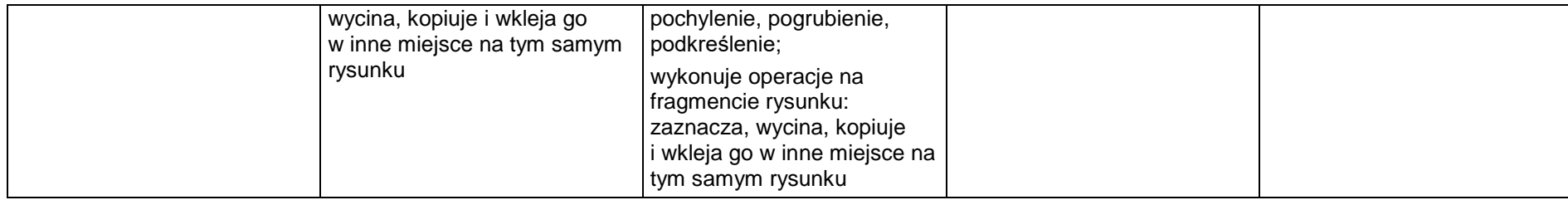

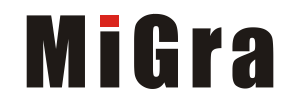

### **3. Programowanie**

### <span id="page-6-0"></span>**Szczegółowe osiągnięcia wychowawcze**

Uczeń:

- potrafi rozwiązywać proste zadania problemowe, wymagające logicznego myślenia,
- potrafi wynieść korzyści ze stosowania właściwego oprogramowania (tu programu edukacyjnego) dla własnego rozwoju.

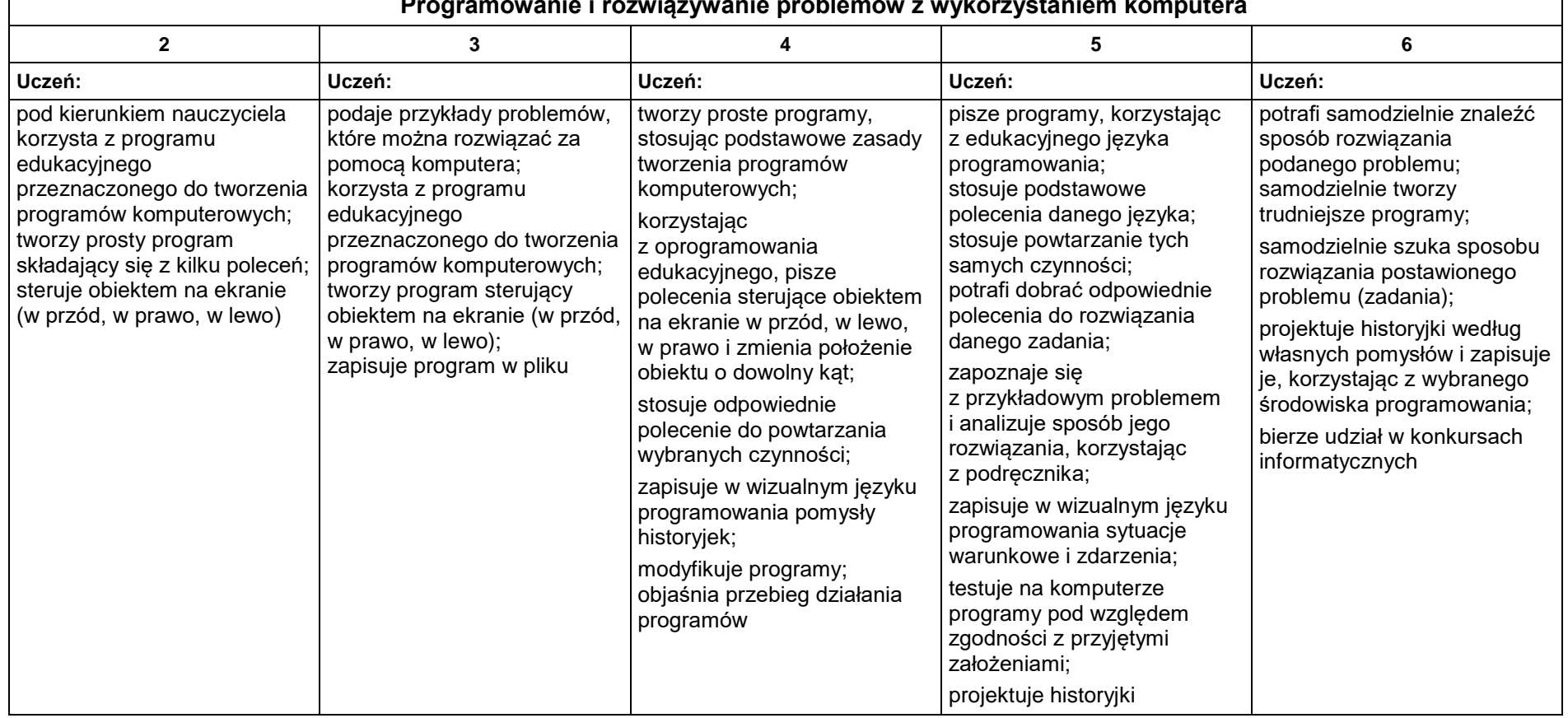

### **Programowanie i rozwiązywanie problemów z wykorzystaniem komputera**

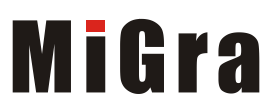

## <span id="page-7-0"></span>**4. Tworzenie dokumentów tekstowych**

#### **Szczegółowe osiągnięcia wychowawcze**

Uczeń:

- słucha poleceń nauczyciela i systematyczne wykonuje ćwiczenia,
- stara się samodzielnie odkrywać możliwości programów komputerowych,
- potrafi stosować komputer do podniesienia efektywności uczenia się,
- potrafi odkrywać nowe obszary zastosowań komputera,
- potrafi współpracować w grupie,
- jest odpowiedzialny za powierzone zadania i zdyscyplinowany na lekcji.

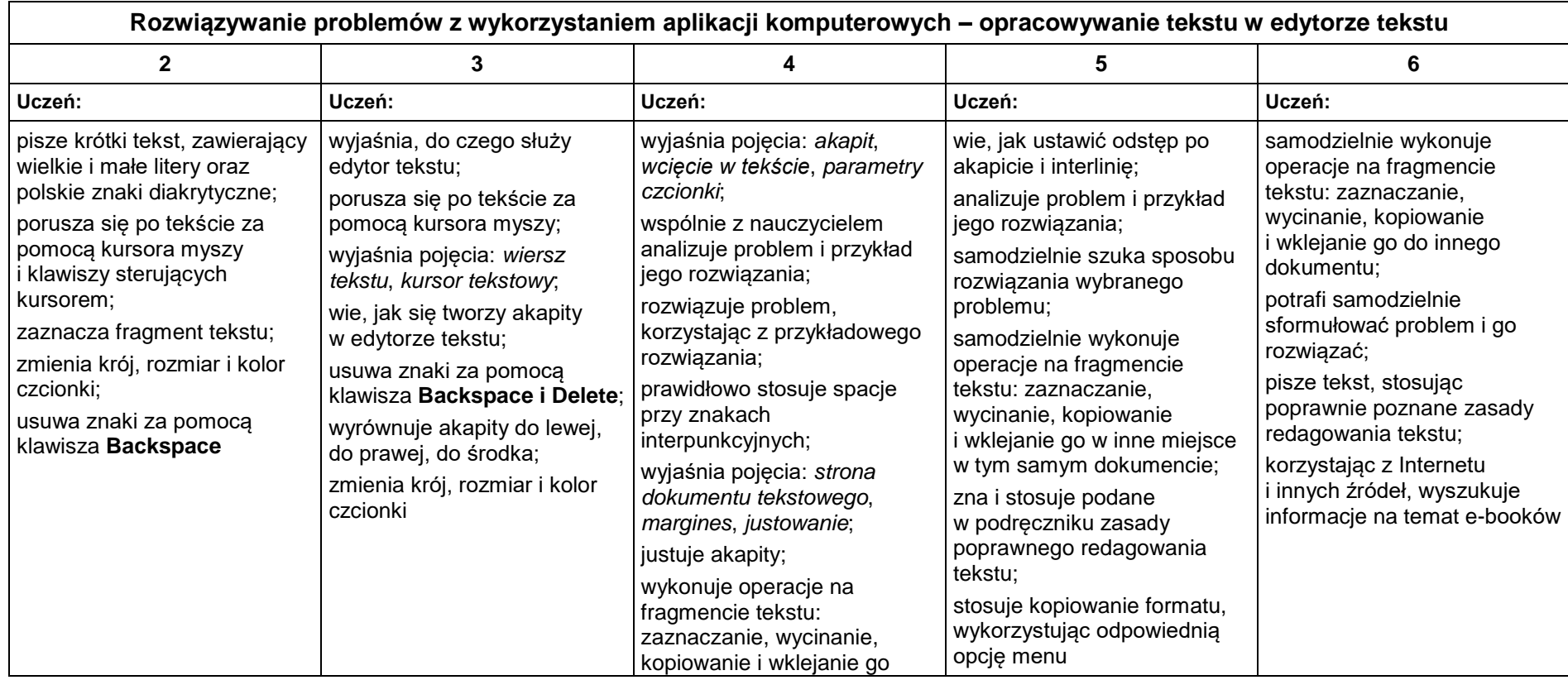

Grażyna Koba, *Teraz bajty (3D). Informatyka dla szkoły podstawowej. Klasa 4 Wymagania na oceny*

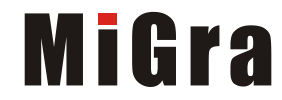

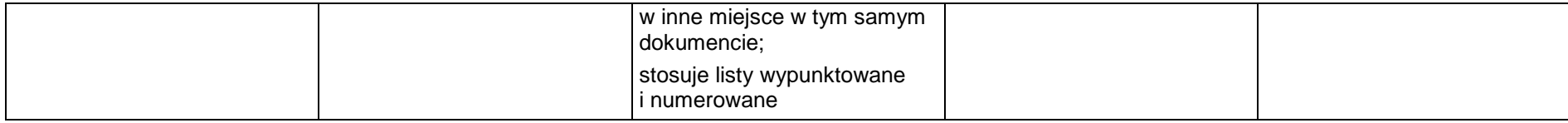

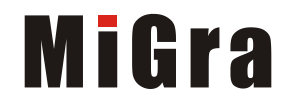

### <span id="page-9-0"></span>**5. Wyszukiwanie informacji w Internecie**

#### **Szczegółowe osiągnięcia wychowawcze**

Uczeń:

- potrafi świadomie korzystać z Internetu,
- jest odpowiedzialny za siebie i innych potrafi z zaangażowaniem argumentować zagrożenia wynikające z niewłaściwego wyboru źródła informacji i samej informacji, m.in. nie wchodzi na strony obrażające godność osobistą, propagujące treści niezgodne z zasadami właściwego zachowania, zawierające obraźliwe i wulgarne teksty, propagujące przemoc,
- unika nawiązywania poprzez Internet kontaktów z nieznajomymi osobami,
- stosuje zasady taktowanego zachowania w Internecie, m.in. przestrzega podstawowych zasad netykiety,
- korzysta z cudzych materiałów w sposób zgodny z prawem.

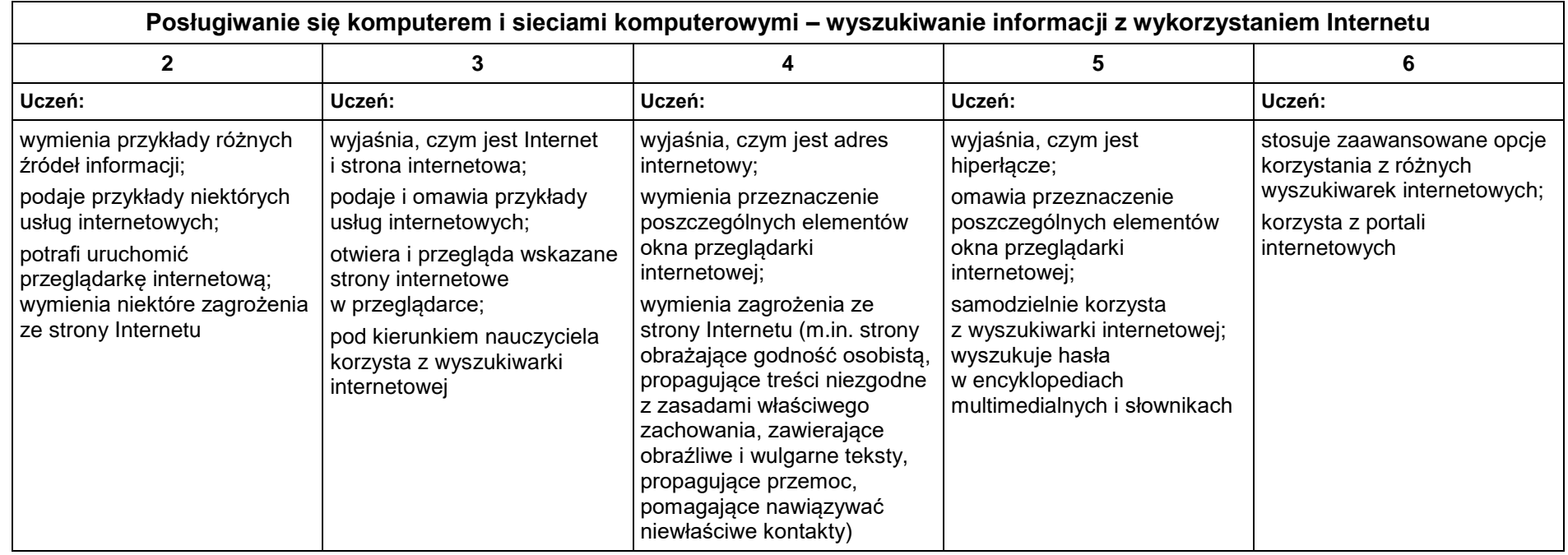

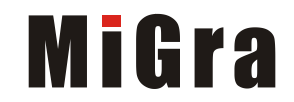